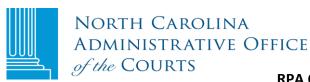

contact person

## **RPA CHANGE IN CONTACT FORM**

| Remote Public Access (RPA ) Licensee:                                              |                                 |                                                                    |                                                 |
|------------------------------------------------------------------------------------|---------------------------------|--------------------------------------------------------------------|-------------------------------------------------|
| I. LICENSEE POINTS-OF-CONTA                                                        | ACT                             |                                                                    |                                                 |
| In the "Current Contact" section give the listed information for                   |                                 | rson to be rep                                                     | placed. In the "New Contact" section,           |
|                                                                                    | Current Contac                  | t                                                                  | New Contact                                     |
| Name                                                                               |                                 |                                                                    |                                                 |
| Title                                                                              |                                 |                                                                    |                                                 |
| Address Line 1                                                                     |                                 |                                                                    |                                                 |
| Address Line 2                                                                     |                                 |                                                                    |                                                 |
| City, State, and Zip                                                               |                                 |                                                                    |                                                 |
| Phone                                                                              |                                 |                                                                    |                                                 |
| Fax                                                                                |                                 |                                                                    |                                                 |
| Email Address                                                                      |                                 |                                                                    |                                                 |
| Signature of New Contact                                                           |                                 |                                                                    |                                                 |
| II. LICENSEE SUBDIVISIONS                                                          |                                 |                                                                    |                                                 |
| Unless specified on this docum subordinate agencies.                               | ent, this Agreement shall apply | to any of LIC                                                      | ENSEE's subdivisions, departments, and          |
| III. SIGNATURE                                                                     |                                 |                                                                    |                                                 |
| <b>Note:</b> This form MUST be sign contact person (not a newly n                  |                                 | who signed th                                                      | ne original agreement or a currently designated |
|                                                                                    |                                 |                                                                    |                                                 |
| Typed or printed name of licensee signatory authority or designated contact person |                                 | Title of licensee signatory authority or designated contact person |                                                 |
| Signature of licensee signatory authority or designated                            |                                 | Date                                                               |                                                 |

Return this form to RPA in one of three ways: 1) Mail it to N.C. Administrative Office of the Courts, Attention: Remote Public Access, P.O. Box 2448, Raleigh, NC 27602; 2) scan it and email it to <a href="mailto:rpa@nccourts.org">rpa@nccourts.org</a>; or 3) fax it to 919 890-1901.